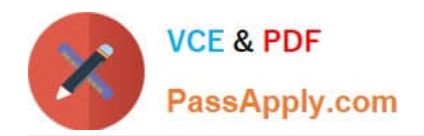

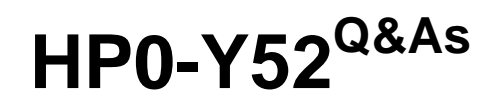

Applying HP FlexNetwork Fundamentals

# **Pass HP HP0-Y52 Exam with 100% Guarantee**

Free Download Real Questions & Answers **PDF** and **VCE** file from:

**https://www.passapply.com/hp0-y52.html**

100% Passing Guarantee 100% Money Back Assurance

Following Questions and Answers are all new published by HP Official Exam Center

**C** Instant Download After Purchase

**83 100% Money Back Guarantee** 

- 365 Days Free Update
- 800,000+ Satisfied Customers

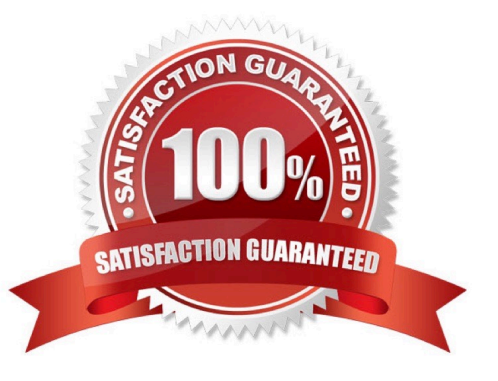

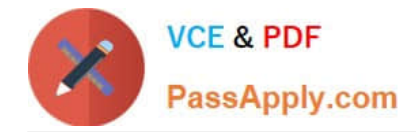

## **QUESTION 1**

A network administrator wants an HP switch to use an IP address that is always up for its Open Shortest Path First (OSPF) router ID. Which address meets this requirement?

- A. An IP address configured as the global management address
- B. An IP address on the interface for the default VLAN, which is typically VLAN
- C. An IP address on the VLAN 1 interface
- D. An IP address on a loopback interface

Correct Answer: D

### **QUESTION 2**

An administrator is configuring OSPF on an HP ProVision switch. What is one of the steps that the administrator must take?

A. The administrator must create an OSPF area before assigning a VLAN interface to that area.

B. The administrator must set a global router ID before enabling OSPF.

C. The administrator must set an OSPF router ID before enabling OSPF.

D. The administrator must assign a VLAN interface its IP address before specifying the corresponding network in an OSPF area.

Correct Answer: A

# **QUESTION 3**

Refer to the exhibit.

Exhibit: HP Comware switch configuration

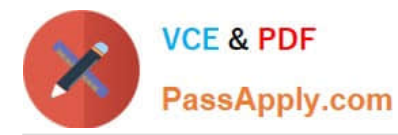

[Sw-A] interface bridge -aggregation 1 [Sw-A-Bridge-Aggregation1] description Connection-to-Distribution-1 [Sw-A-Bridge-Aggregation1] link-aggregation mode dynamic [Sw-A-Bridge-Aggregation1] quit [Sw-A] interface g1/0/1 [SW-A-GigabitEthernet1/0/1] port link-aggregation group 1 [SW-A-GigabitEthernet1/0/1] guit [SW-A] interface q1/0/2 [SW-A-GigabitEthernet1/0/2] port link-aggregation group 1 [SW-A-GigabitEthernet1/0/2] guit [Sw-A] interface bridge-aggregation 1 [Sw-A-Bridge-Aggregation1] port link-type trunk [Sw-A-Bridge-Aggregation1] port trunk permit vlan 100 200

Based on the exhibit output, which type of link aggregation is this?

- A. dynamic trunk protocol
- B. static trunking
- C. dynamic port group
- D. static LACP

Correct Answer: C

## **QUESTION 4**

Refer to the exhibits.

Exhibit 1

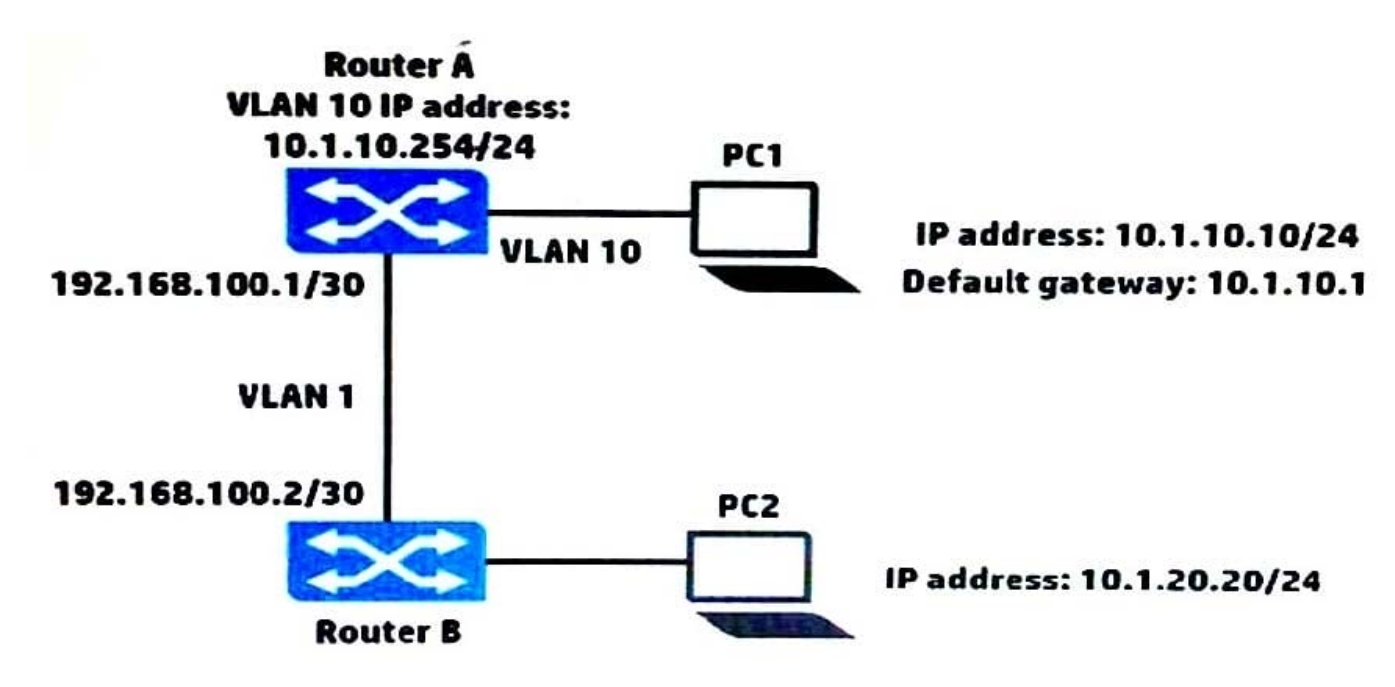

Exhibit 2

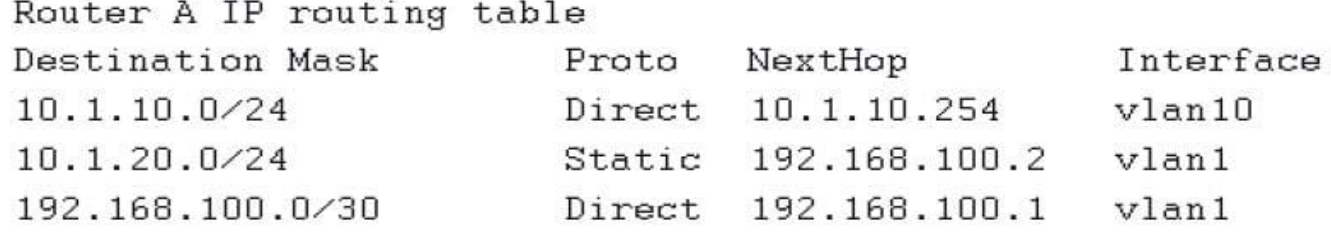

PC1 cannot reach PC2. Based on the exhibits, what could be causing this error?

- A. PC1 has the wrong IP address for its default gateway setting.
- B. Router A has a direct route, instead of a static route, to 10.1.10.0/24.
- C. The next hop address for the 10.1.20.0/24 route is incorrect.
- D. Router A has an invalid subnet mask for the VLAN 1 subnet.

Correct Answer: B

# **QUESTION 5**

Which credential is required to validate SNMPv2c write requests?

- A. Community string
- B. Scheme
- C. MD5 authkey
- D. AAA authentication
- Correct Answer: A

[HP0-Y52 PDF Dumps](https://www.passapply.com/hp0-y52.html) [HP0-Y52 Practice Test](https://www.passapply.com/hp0-y52.html) [HP0-Y52 Study Guide](https://www.passapply.com/hp0-y52.html)